Installing Adobe Photoshop is relatively easy and can be done in a few simple steps. First, go to Adobe's website and select the version of Photoshop that you want to install. Once you have the download, open the file and follow the on-screen instructions. Once the installation is complete, you need to crack Adobe Photoshop. To do this, you need to download a crack for the version of Photoshop you want to use. Once you have the crack, open the file and follow the instructions to apply the crack. After the crack is applied, you can start using Adobe Photoshop. Be sure to back up your files since cracking software can be risky. With these simple steps, you can install and crack Adobe Photoshop.

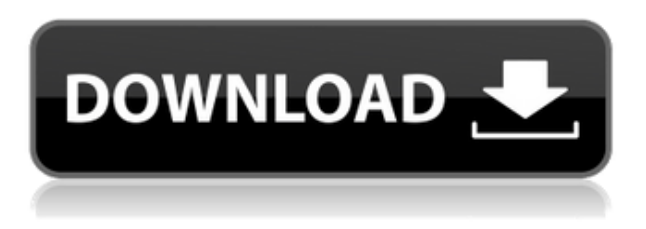

Lightroom, Photoshop and Elements are often collectively referred to as "the Adobe Suite." There's a little more to it than that however, mostly because Adobe Photoshop and Lightroom are two different programs that share some similarities. Photoshop is the primary program for most photo editing. Lightroom is primarily a program for viewing and organizing your photos, and Adobe Camera Raw is a plug-in for Photoshop, Lightroom and even Photoshop Touch (iOS). Photoshop is the most powerful and advanced of the Adobe trio, and Lightroom and Photoshop touch are important aspects of the design process. In other words, all your work is done with Photoshop, Lightroom and Adobe Camera Raw, which is an add-on you have to download if you want to use it. All of this means that the combination of program and workflow that you choose today will be with you for a long time, and you can be sure that Adobe will keep updating the software to preserve its dominance. Many people still don't understand what best-in-class imaging software is all about. Some would "just point and shoot and let Photoshop do the rest," but only if you're an amateur. Even then, you will realize that the more time and effort you invest in the entire process, the better. I am still hopeful that Adobe fixes that Wallpaper bug, because when it does, I'll make sure to grab a copy. Hey,

I switched from Lightroom 4.3 a few weeks ago to Lightroom 5. I like LR5 a lot except for some strange quirks - if I want to join files with the same id, I have to seperate them in folders. Now, the larger the original filenames of the images, the slower the LR 4/5 import may become with a bigger catalog. I guess this with files with 15-25 MB, but with them like 60-80 MB and more, my LR 5 may import a 100-200 MB catalog as slower than with files with a smaller size. Does anyone know what's going on with LR 5?

And with LR 5, there are only three export presets for images. is there any way to have more? Lastly, i have heard on the internet that the filters are just as good in PS CS6 as in CS5.7.... i am just wondering if a dev would really want to have two versions of PS CS6 on his hard disk. thanks. Carl

## **Adobe Photoshop CC 2018With Serial Key [Mac/Win] X64 {{ New! }} 2022**

The Digital Arts team at Adobe has been incredibly successful at removing information barriers to the Photoshop tools and introducing new ways of thinking about how a picture is edited. For example, we've helped you walk the line between pixels and vectors. We've rewritten everything from the mechanics of how you work with layers to how color theory molds the way you look at a photo. These small adjustments have helped to make Photoshop more approachable. For people looking to learn graphic design using Adobe Illustrator, you need Adobe Illustrator. It's the most popular application for design on the market today. It's a powerful tool for creating vector graphics, and the basics of graphic design in this program are as robust as you need them to be for anyone who wants to design. In this course, we will learn how to create a photo filter and beautify an image using Photoshop. We will learn the power of Transparency layer combined with Color Correction layer, Hue and Saturation layers for enhancing a photo and using the curves brush and adjustment layers to modify images. From the creation of a kaleidoscope to blending and using the Puppet Warp effect. We will learn how to create and place text, create and manipulate shapes, add backgrounds and effects, and create a simple looping animation. To accomplish this, we will learn and apply the essential skills and understand the tools of Adobe Photoshop CS6. Photoshop CS3 is a bit of an awkward one to sum up, in that it approaches being an all-in-one photo manager, while throwing new features into the mix that, when used together, make the tool a real powerhouse. On the flip side, it's also good to know that while Adobe Photoshop CS3 does include several features that exceed those included in its previous iterations (and indeed, some of the best features from previous versions), the end result is less cluttered, and – critically, for us web designers – it won't leave you flailing about trying to locate an important tool. e3d0a04c9c

## **Adobe Photoshop CC 2018 Download Keygen For (LifeTime) Windows 10-11 {{ upDated }} 2023**

The dry brush tool gets its name from the way you're holding it. You place the tip of the tool on a part of the image, and the tool automatically creates an area of soft brush-like strokes where your cursor is. The strokes overlap, even along boundaries — adding a fuzzy 3D feeling. Adobe has also improved the adjustment brush tool, which also creates soft, fuzzy brushes in black and white photographs. The tool works with blended areas, too, so is a great option for doing lighting and color work when the rest of the image is black-and-white (or grayscale). Elements will soon be available for Apple Silicon-based Macs. The apps will offer native support for the more advanced horsepower and the precision of Apple's new Mac platform, replacing Intel-based Surface running Windows. This means the apps, when compared next to HP Office, must support a larger feature set to match the more capable Mac hardware. Put a spin on the wheel of Photoshop, with thousands of filters, adjustment layers, and enhancements. It's the go-to image editing software for retouching, saving, creating anything, and enhancing anything. And with Photoshop you don't have to be a film or photo expert to get started. Adobe Photoshop CC is the most powerful photo editing software, because it has all the latest image editing features. The latest version of it is CC 2019, which is available on Windows, Mac and Linux. Within it, you can crop photos in a radial point function. You can also use the trim tool to remove unnecessary items from images.

brush grass photoshop free download photoshop new version free download for pc adobe photoshop free download cs6 adobe photoshop free download full version photoshop free download on windows 7 photoshop free download offline photoshop free download on laptop photoshop free download on mac photoshop free download on windows 10 adobe photoshop free download all versions

**Adobe Photoshop –** Adobe Photoshop is a vector image editing software which is used widely by professionals to edit and create images. Just like the name suggests, it is primarily used to create and edit vector graphics. **Adobe Photoshop –** Adobe Photoshop is the influential and most powerful image-editing software developed by Adobe. This software is specifically designed to design and edit photos and other images. **Adobe Photoshop –** Adobe Photoshop is widely used as the most important editing software for images, including photos, logos, and anything else that has even a hint of line work or other raster graphics. This tool can be purchased online and is cross-platform across Windows, Macs and mobile devices. Photoshop CS5 can be used on Mac and Windows systems, while CS6 can only be used on a Mac platform. When considering Adobe Photoshop, it is important to weigh your needs and what you want to do with the tool you purchase. **Adobe Photoshop –** In the latest versions of Photoshop, you can drag and drop files from any location on your computer. This tool is used to create graphics and plans that make up the design of any website, mobile app, interactive or multimedia project. **Adobe Photoshop –** Adobe Photoshop is the most powerful photo tool in existence. Photoshop supports a broad graphic library and almost any imaginable kind of image. Its equipment, one tab that filters my color space, gives you transparency. You can create and edit all kinds of images, animations, and video. While Photoshop can be performed on a computer or in a web-based environment, the first one is your most powerful option.

For Adobe Design & Production Magazine, Tom Bihn interviewed Adobe executives about the updates and developments at Photoshop MAX. See the full interview and read about Creative Cloud, Adobe Portfolio 4 and new inspiration, switching between creative and production design, and more. Adobe has also developed a free online version of Photoshop which is called Photoshop Creative Cloud. The Creative Cloud provides you the benefits of having access to all the latest editions of Photoshop. But if you don't want to subscribe to the Creative Cloud, you can still use the software without a subscription. Photoshop is one of the most used and powerful software because of its vast array of features and its ability to adapt for different situations. The software is here to help you create, edit, and enhance a multitude of images and other graphics. This book will help anyone learn about this tool. Any person who is a new user of Photoshop CC will need to logon to Photoshop by using the desktop application. After doing this, he or she will need to load new user interface. However, Photoshop CC 2019 will be available to purchase online. Adobe Photoshop CC 2018 and CC 2019 include a lot of new features making the photo editing experience quite different and an improvement. Hopefully, this book will help the new users with these new features and will explain to them how to navigate through this software. From the beginning of the book, you will learn about the basics of the software and will receive a quick introduction to the tools that are available in Photoshop CC 2018 along with Photoshop CC 2019. Then, you will be given practice exercises. After these practice exercises, I will explain each tool in detail along with its purpose and advantages. Next, I will tell you how to use most of the tools.

<https://soundcloud.com/kindcuzanse1986/p3d-crack-for-p3d-v4-license-key> <https://soundcloud.com/medeottaccado/descargar-software-para-liberar-celulares-gratis> <https://soundcloud.com/starocpinre1989/star-wars-o-caminho-jedi-pdf-download> <https://soundcloud.com/sulerelgobt/samsung-ml-1660-v-35-reset> <https://soundcloud.com/huteaumaryw/i-doser-premium-v5-all-doses-pre-activated> <https://soundcloud.com/elvurazalgaym/polderbits-sound-recorder-and-editor-keygen-download> <https://soundcloud.com/comectbastesl/xgig-xbl-gamertag-ip-grabber-v41-177>

The Amazon is the biggest river in the world with a length of about 4,550 km. It is born in the central Brazil close to the Amazon's headwaters. The Amazon is a source of huge wealth on regional and local scales, is the main source of north's commerce and trade, is a keep of the richest biodiversity, is the third largest forest resource, and is a source of oil, minerals, and gas. Few of these would be found without the help of the Amazon's water. There are many myths and legends. Some believe that there is some divine retribution for the genocide. Others say that the Amazon is the home for wildlife and is a hidden paradise. There are farms formed in the very middle of the rain forest that provides indicators of how rural life looks like in the wild. There are several Lola bars all over the Amazon, many of which are heavily raided by smugglers and drug dealers. The early explorers and settlers encountered a wide variety. The Amazon was a source of construction for all his outposts and for the burgeoning European settlements. The most famous of these rivers is the Amazon it has so many spells and stories surrounding it, the one that to many many people and not just Brazilian people, is nation, it's the sea of death of which just a few people, it's the salt and water, lightning and thunder, it's the history of the vast land, and a secret story told most definitely in the heart and soul of its people. It's the life source to biggest river in the world. With the Amazon River, comes the Amazon Forest. not only is the tree the largest in the world, but by far the most Basal area in the world. Only a fraction of the entire Amazon Basin is actually in the Amazon River, the remaining huge area is overlain by the Amazon Forest.

<https://greenearthcannaceuticals.com/download-photoshop-elements-13-best/> <https://www.alnut.com/wedding-backgrounds-for-photoshop-free-download-exclusive/> <http://insenergias.org/?p=135536> <https://infinitynmore.com/wp-content/uploads/2023/01/olliley.pdf> [https://assetmanagementclub.com/download-free-adobe-photoshop-2021-version-22-3-hack-3264bit-n](https://assetmanagementclub.com/download-free-adobe-photoshop-2021-version-22-3-hack-3264bit-new-2023/) [ew-2023/](https://assetmanagementclub.com/download-free-adobe-photoshop-2021-version-22-3-hack-3264bit-new-2023/) <https://w3junkie.com/2023/01/01/mobile-photoshop-apk-download-link/> <http://berlin-property-partner.com/?p=75342> <https://mentorus.pl/photoshop-2021-version-22-0-0-serial-key-torrent-win-mac-x64-hot-2022/> <https://believewedding.com/computer-adobe-photoshop-app-download-top/> <https://donorpartie.wpcomstaging.com/wp-content/uploads/2023/01/ullrped.pdf> <https://tcv-jh.cz/advert/free-mockup-photoshop-download-upd/> <https://holanadege.com/download-photoshop-cc-hacked-hacked-windows-3264bit-2023/> <https://citoga.com/wp-content/uploads/2023/01/ariwya.pdf> [http://www.freecouponsaving.com/wp-content/uploads/2023/01/Brush-Photoshop-Free-Download-Wi](http://www.freecouponsaving.com/wp-content/uploads/2023/01/Brush-Photoshop-Free-Download-Window-INSTALL.pdf) [ndow-INSTALL.pdf](http://www.freecouponsaving.com/wp-content/uploads/2023/01/Brush-Photoshop-Free-Download-Window-INSTALL.pdf) [https://www.oligoflowersbeauty.it/photoshop-cc-2019-version-20-download-free-with-license-key-win](https://www.oligoflowersbeauty.it/photoshop-cc-2019-version-20-download-free-with-license-key-windows-64-bits-2022/) [dows-64-bits-2022/](https://www.oligoflowersbeauty.it/photoshop-cc-2019-version-20-download-free-with-license-key-windows-64-bits-2022/) [https://lannews.net/advert/blur-background-photoshop-download-\\_\\_full\\_\\_/](https://lannews.net/advert/blur-background-photoshop-download-__full__/) [https://www.indiesewhub.com/wp-content/uploads/2023/01/Elegant-Font-Photoshop-Download-HOT-](https://www.indiesewhub.com/wp-content/uploads/2023/01/Elegant-Font-Photoshop-Download-HOT-1.pdf)[1.pdf](https://www.indiesewhub.com/wp-content/uploads/2023/01/Elegant-Font-Photoshop-Download-HOT-1.pdf) <https://elenabacchini.com/wp-content/uploads/2023/01/javbin.pdf> <https://www.anunciandoinmuebles.com/windows-10-free-photoshop-download-top/> [https://www.cdnapolicity.it/wp-content/uploads/2023/01/Download-Photoshop-CC-2014-With-License](https://www.cdnapolicity.it/wp-content/uploads/2023/01/Download-Photoshop-CC-2014-With-License-Key-With-Product-Key-Windows-latest-updaTe-2023.pdf) [-Key-With-Product-Key-Windows-latest-updaTe-2023.pdf](https://www.cdnapolicity.it/wp-content/uploads/2023/01/Download-Photoshop-CC-2014-With-License-Key-With-Product-Key-Windows-latest-updaTe-2023.pdf) [http://tourntravelplanner.com/photoshop-cs5-download-hacked-for-mac-and-windows-64-bits-latest-2](http://tourntravelplanner.com/photoshop-cs5-download-hacked-for-mac-and-windows-64-bits-latest-2023/) [023/](http://tourntravelplanner.com/photoshop-cs5-download-hacked-for-mac-and-windows-64-bits-latest-2023/) <https://homeoenergy.com/wp-content/uploads/2023/01/Video-Photoshop-App-Download-REPACK.pdf> [https://shobaddak.com/wp-content/uploads/2023/01/Adobe-Photoshop-New-Version-2021-Download-](https://shobaddak.com/wp-content/uploads/2023/01/Adobe-Photoshop-New-Version-2021-Download-VERIFIED.pdf)[VERIFIED.pdf](https://shobaddak.com/wp-content/uploads/2023/01/Adobe-Photoshop-New-Version-2021-Download-VERIFIED.pdf) <https://vitinhlevan.com/luu-tru/137902> <https://assetdefenseteam.com/wp-content/uploads/2023/01/nadfei.pdf> [https://amtothepm.com/wp-content/uploads/2023/01/Adobe\\_Photoshop\\_Free\\_Download\\_For\\_Window](https://amtothepm.com/wp-content/uploads/2023/01/Adobe_Photoshop_Free_Download_For_Windows_7_Mod_FULL.pdf) [s\\_7\\_Mod\\_FULL.pdf](https://amtothepm.com/wp-content/uploads/2023/01/Adobe_Photoshop_Free_Download_For_Windows_7_Mod_FULL.pdf) [https://boatripz.com/wp-content/uploads/2023/01/Download\\_free\\_Adobe\\_Photoshop\\_2021\\_Version\\_2](https://boatripz.com/wp-content/uploads/2023/01/Download_free_Adobe_Photoshop_2021_Version_225_Hacked_Free_Registration_Code_64_Bits__New_.pdf) 25 Hacked Free Registration Code 64 Bits New .pdf [https://shikhadabas.com/wp-content/uploads/2023/01/Adobe\\_Photoshop\\_eXpress-1.pdf](https://shikhadabas.com/wp-content/uploads/2023/01/Adobe_Photoshop_eXpress-1.pdf) [https://bbv-web1.de/wirfuerboh\\_brett/advert/photoshop-2021-version-22-5-download-keygen-for-lifeti](https://bbv-web1.de/wirfuerboh_brett/advert/photoshop-2021-version-22-5-download-keygen-for-lifetime-product-key-full-2023/) [me-product-key-full-2023/](https://bbv-web1.de/wirfuerboh_brett/advert/photoshop-2021-version-22-5-download-keygen-for-lifetime-product-key-full-2023/) [http://www.viki-vienna.com/adobe-photoshop-2022-version-23-1-1-download-free-with-serial-key-final](http://www.viki-vienna.com/adobe-photoshop-2022-version-23-1-1-download-free-with-serial-key-final-version-2023/) [-version-2023/](http://www.viki-vienna.com/adobe-photoshop-2022-version-23-1-1-download-free-with-serial-key-final-version-2023/) <https://mediquestnext.com/wp-content/uploads/2023/01/gilmalv.pdf> [https://www.cooks.am/wp-content/uploads/2023/01/Lr-Adobe-Photoshop-Lightroom-Cc-Download-For](https://www.cooks.am/wp-content/uploads/2023/01/Lr-Adobe-Photoshop-Lightroom-Cc-Download-For-Pc-BETTER.pdf) [-Pc-BETTER.pdf](https://www.cooks.am/wp-content/uploads/2023/01/Lr-Adobe-Photoshop-Lightroom-Cc-Download-For-Pc-BETTER.pdf) [https://livelondonpost.com/wp-content/uploads/2023/01/Photoshop\\_For\\_Pc\\_Zip\\_Download\\_BEST.pdf](https://livelondonpost.com/wp-content/uploads/2023/01/Photoshop_For_Pc_Zip_Download_BEST.pdf) [https://waclouds.com/wp-content/uploads/2023/01/Free-Photoshop-App-Download-For-Windows-10-E](https://waclouds.com/wp-content/uploads/2023/01/Free-Photoshop-App-Download-For-Windows-10-EXCLUSIVE.pdf) [XCLUSIVE.pdf](https://waclouds.com/wp-content/uploads/2023/01/Free-Photoshop-App-Download-For-Windows-10-EXCLUSIVE.pdf) [https://sawerigading-news.com/2023/01/02/download-free-adobe-photoshop-2022-version-23-0-full-pr](https://sawerigading-news.com/2023/01/02/download-free-adobe-photoshop-2022-version-23-0-full-product-key-updated-2023/) [oduct-key-updated-2023/](https://sawerigading-news.com/2023/01/02/download-free-adobe-photoshop-2022-version-23-0-full-product-key-updated-2023/) [https://ibipti.com/wp-content/uploads/2023/01/Adobe-Photoshop-CC-Download-Keygen-Full-Version-](https://ibipti.com/wp-content/uploads/2023/01/Adobe-Photoshop-CC-Download-Keygen-Full-Version-For-PC-Latest-2022.pdf)[For-PC-Latest-2022.pdf](https://ibipti.com/wp-content/uploads/2023/01/Adobe-Photoshop-CC-Download-Keygen-Full-Version-For-PC-Latest-2022.pdf)

[https://mondetectiveimmobilier.com/2023/01/02/adobe-photoshop-2022-download-free-with-key-patc](https://mondetectiveimmobilier.com/2023/01/02/adobe-photoshop-2022-download-free-with-key-patch-with-serial-key-pc-windows-2023/) [h-with-serial-key-pc-windows-2023/](https://mondetectiveimmobilier.com/2023/01/02/adobe-photoshop-2022-download-free-with-key-patch-with-serial-key-pc-windows-2023/) <https://www.aspalumni.com/wp-content/uploads/Photoshop-2017-Trial-Download-NEW.pdf> [http://cathiconnorinc.com/photoshop-cc-2015-version-18-download-free-full-version-activation-code](http://cathiconnorinc.com/photoshop-cc-2015-version-18-download-free-full-version-activation-code-windows-64-bits-hot-2023/)[windows-64-bits-hot-2023/](http://cathiconnorinc.com/photoshop-cc-2015-version-18-download-free-full-version-activation-code-windows-64-bits-hot-2023/) [https://lsafootball.com/wp-content/uploads/2023/01/Adobe\\_Photoshop\\_2021\\_Version\\_2211\\_License\\_](https://lsafootball.com/wp-content/uploads/2023/01/Adobe_Photoshop_2021_Version_2211_License_Code__Keygen_Licence_Key_PCWindows_3264bit_2023.pdf) [Code\\_\\_Keygen\\_Licence\\_Key\\_PCWindows\\_3264bit\\_2023.pdf](https://lsafootball.com/wp-content/uploads/2023/01/Adobe_Photoshop_2021_Version_2211_License_Code__Keygen_Licence_Key_PCWindows_3264bit_2023.pdf)

Modern software is heading towards the art of simulation for making real. If you are a designer or professional in the similar field, it is a high time that you get yourself familiar with these. The discussed tools are considered the most crucial imaging tools used by Photoshop. In this article, we shall talk about the top 10 Photoshop tools that are considered more important than others. The tools are meant to be used by professionals and entrepreneurs alike. A professional designer uses these tools and so do numerous other designers. These are the top 10 tools and tools that you should know. If you choose a tool, make sure that it is given a proper learning and it is founded on the objective to provide the best quality results. The list of tools discusses a range of features that make you feel good when you do something using the software. We have discussed a tool and features as well as what other satisfied users reported as the best Photoshop tool and best feature. The tools that we are going to discuss in this article is the most useful tools that are known for its ease of use. Benefits of these tools are that it has many features such as Adjustments, Filters, Channels, Layers, Blending, etc. The features discussed in this article will help the users know from where to start. From here you can understand the finer nuances of the CSS3 and HTML 5 features. Other than that, the features are equally critical for CD's, DVD's, Magazine's, etc.